# **Make Update And Update Crack Keygen Full Version Free Download [32|64bit] (Final 2022)**

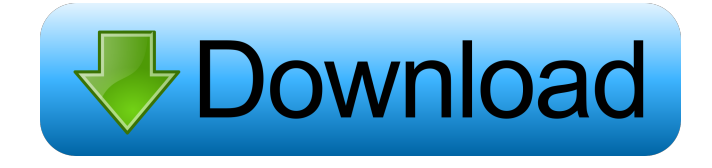

## **Make Update And Update Crack+ Activation Code Download [Mac/Win] [Latest 2022]**

Make Update and Update are a set of applications to update an older version of a file (or files) to a newer version. They work by finding just the differences between the two versions and applying those differences to the older version. This is especially useful when you need to maintain common versions of large files at remote locations and the differences between the two versions is small. Another use is to "patch" files or applications -- that is, to provide updates of files (e.g., applications) to current users without making the contents of the entire files available others. Make Update allows the user to create a list of pairs of files -- each pair consisting of an old version and a new version of a particular file. Make Update then compares the files in each pair, finding the differences between the old version and the new version. It compresses those differences and stores them, along with some version information and the size and CRC of each file, in an Update File, which by default has extension \*.Upd. Make Update allows the user to save its session information in an Update Session File, which by default has extension \*.UpS. Update allows the user to select: (1) a directory containing the old version of the file(s), and (2) an Update File. Update will then literally update the file(s) to the new version by applying the differences found in the Update File. Update displays a log showing all the files it has processed. Make Update and Update are a set of applications to update an older version of a file (or files) to a newer version. They work by finding just the differences between the two versions and applying those differences to the older version. This is especially useful when you need to maintain common versions of large files at remote locations and the differences between the two versions is small. Another use is to "patch" files or applications -- that is, to provide updates of files (e.g., applications) to current users without making the contents of the entire files available others. Make Update allows the user to create a list of pairs of files -- each pair consisting of an old version and a new version of a particular file. Make Update then compares the files in each pair, finding the differences between the old version and the new version. It compresses those differences and stores them, along with some version information and the size and CRC of each file, in an Update File, which by default

#### **Make Update And Update License Keygen Download (2022)**

?Description? - ?Description? Resources: Options: - --size?value=value - --crc32=value - --crunchy - --updateversion=value - --updatedate=value - --updatetime=value - --minimize=value - --maximize=value - --nologo - --nocompress - --nomerge - --noduplicate - --cafile=value - --watch=value - --changepass=value - --newpass=value - --pass=value - --oldpass=value - --createpass=value - --passfile=value - --oldpassfile=value - --opass=value - --newpassfile=value - --powass=value - --input=value - --nocache - --remove=value - --removebatch - --delete=value - --delite=value - --delonly - --keeppass -

--keeppassfile=value - --key=value - --keyfile=value - --passfile=value - --opassfile=value - --powassfile=value ---inputfile=value - --nosession - --name=value - --linkname=value - --output=value - --debug - --verbose - --version - --help - --man - --version - --about - --license - --info Example: ~/programs/makupdate/makupdate.exe --noinput --linkname="System Settings" --output="System Settings.Upd" 1d6a3396d6

## **Make Update And Update Crack + Free (Final 2022)**

Make Update allows the user to update an older version of a file to a new version by comparing the two versions. Make Update and Update allow the user to compare two versions of a single file or a directory of files. As well as comparing the two versions, Make Update and Update will display the differences and allow the user to select to update a file or directories. Make Update allows the user to create a list of pairs of files. The pairs are created by selecting a directory containing the old version of the file(s) and an update file, which can be any type of file. Make Update will find the differences between the two versions of the selected files and store them in the update file in the same order as the pairs are created. Make Update also creates an output file called \*.Upd which can be used to quickly find and download old and new versions of a file. The directory can be a local directory or one over a network. The files that need to be updated are saved in an update file. The files that have the same names in the directory and update file are skipped. The files that don't have a version number in the update file are skipped. The files are not checked for their presence or size. If Make Update encounters a directory that contains a file with the same name as an old version that was already updated, it will skip the directory. If a file has not changed, Make Update will display the directory and update file in the form of a list. If Make Update encounters a file with the same name as an old version that was already updated, it will skip that file. The Update File is created using special compression and the CRC32 algorithm. This ensures that the stored differences do not increase in size during compression. When Update is finished, it displays a log showing all the files that have been updated. The Update File can be saved and used to quickly find and download the old and new versions of a file using Make Update and Get Update.

## **What's New In?**

Make Update and Update Description are two text-mode applications to update a file or files to a newer version. They work by finding the differences between the two versions of the files and applying those differences to the older version. This is especially useful when you need to maintain common versions of large files at remote locations and the differences between the two versions is small. Another use is to "patch" files or applications -- that is, to provide updates of files (e.g., applications) to current users without making the contents of the entire files available others. Make Update allows the user to create a list of pairs of files -- each pair consisting of an old version and a new version of a particular file. Make Update then compares the files in each pair, finding the differences between the old version and the new version. It compresses those differences and stores them, along with some version information and the size and CRC of each file, in an Update File, which by default has extension \*.Upd. Make Update allows the user to save its session information in an Update Session File, which by default has extension \*.UpS. Update allows the user to select: (1) a directory containing the old version of the file(s), and (2) an Update File. Update will then literally update the file(s) to the new version by applying the differences found in the Update File. Update displays a log showing all the files it has processed. Get Make Update and Update and give it a try to see what it's all about! Learn To Make Update and Update Learning To Make Update and Update To learn To Make Update and Update follow the instructions below: Installing Make Update and Update Installing Make Update and Update 1. Download the Make Update program from 2. Unzip the Make Update program to a directory 3. Double-click on MakeUpdate-Install.exe to start the installation process 4. Make sure you are using Windows XP or later 5. Run MakeUpdate-Install.exe 6. The Installer will start and install the MakeUpdate program. 7. On completion of the installation, you can close the installer. Updating using Make Update and Update Updating using Make Update and Update 1. Start up MakeUpdate-Install.exe 2. Select the MakeUpdate directory and the UpdateFile you want to update 3. Select the directory containing the file(s) that you want to update. 4. Select the Update File and click on Update. Updating using Update Updating using Update 1. Start up MakeUpdate-Install.exe 2. Select the MakeUpdate directory and the UpdateFile you want to update 3. Select the directory containing the file

## **System Requirements For Make Update And Update:**

OS: Windows XP, Vista, or Windows 7 Processor: Intel Pentium 4 2.4 GHz or higher Memory: 2 GB RAM Video: 256 MB video card DirectX: DirectX9c Hard Disk Space: Minimum 12 MB available space Latest Discovered Update: Apex of a Beach (8.2.1) Need for Speed Most Wanted (9.7.2) Tomb Raider: Underworld (1.5.2) Miniclip Slingo

<http://increate.net/wp-content/uploads/2022/06/kafeamer.pdf> <https://www.blackheadpopping.com/drive-encryption-free-download/> <https://pneuscar-raposo.com/isbn-hyphen-appender-5-0-1132-crack-with-license-code-free-download-x64/> [https://enterpack.ca/wp-content/uploads/2022/06/GMSINET\\_Instrumentation\\_Library.pdf](https://enterpack.ca/wp-content/uploads/2022/06/GMSINET_Instrumentation_Library.pdf) <http://epicphotosbyjohn.com/?p=2034> [https://updatedwashington.com/wp-content/uploads/2022/06/Ainvo\\_Intelligent\\_Memory.pdf](https://updatedwashington.com/wp-content/uploads/2022/06/Ainvo_Intelligent_Memory.pdf) <https://www.apnarajya.com/mirc-bl-crack-download-2022-latest/> [https://sbrelo.com/upload/files/2022/06/mliwDOUoCyIZglrvKwfk\\_07\\_a45a379d4e9d2c3f3a5e6c5035681bbb\\_file.pdf](https://sbrelo.com/upload/files/2022/06/mliwDOUoCyIZglrvKwfk_07_a45a379d4e9d2c3f3a5e6c5035681bbb_file.pdf) https://social111.s3.amazonaws.com/upload/files/2022/06/bOXjmGbNu1INOpmcIDzX\_07\_01b44bb5d253137486c443c8f04a [df66\\_file.pdf](https://social111.s3.amazonaws.com/upload/files/2022/06/bQXjmGbNu1INOpmcIDzX_07_01b44bb5d253137486c443c8f04adf66_file.pdf) <http://www.perfectlifestyle.info/microsoft-sql-server-2012-best-practices-analyzer-crack-2022-new/> <https://chgeol.org/passwords-plus-crack-incl-product-key-pc-windows/> <https://www.citylist.pk/wp-content/uploads/2022/06/leamar.pdf> <http://www.neorestaurantqatar.com/showdesktoponemonitor-crack-with-key-free-download-march-2022/> <https://crimebarta.com/2022/06/07/tuktuk-editor-crack-free/> <https://www.afaceripromo.ro/reshape-xl-crack-download-updated-2022/> <https://studiolegalefiorucci.it/2022/06/07/tcp-ip-monitor-with-license-key-win-mac/> <https://www.stayza.com/wp-content/uploads/2022/06/imelvia.pdf> <https://ashtangayoga.ie/wp-content/uploads/2022/06/ivajann.pdf> <http://www.ndvadvisers.com/webarchivex-crack-activation-code-with-keygen-free/>

<http://www.vidriositalia.cl/?p=2209>